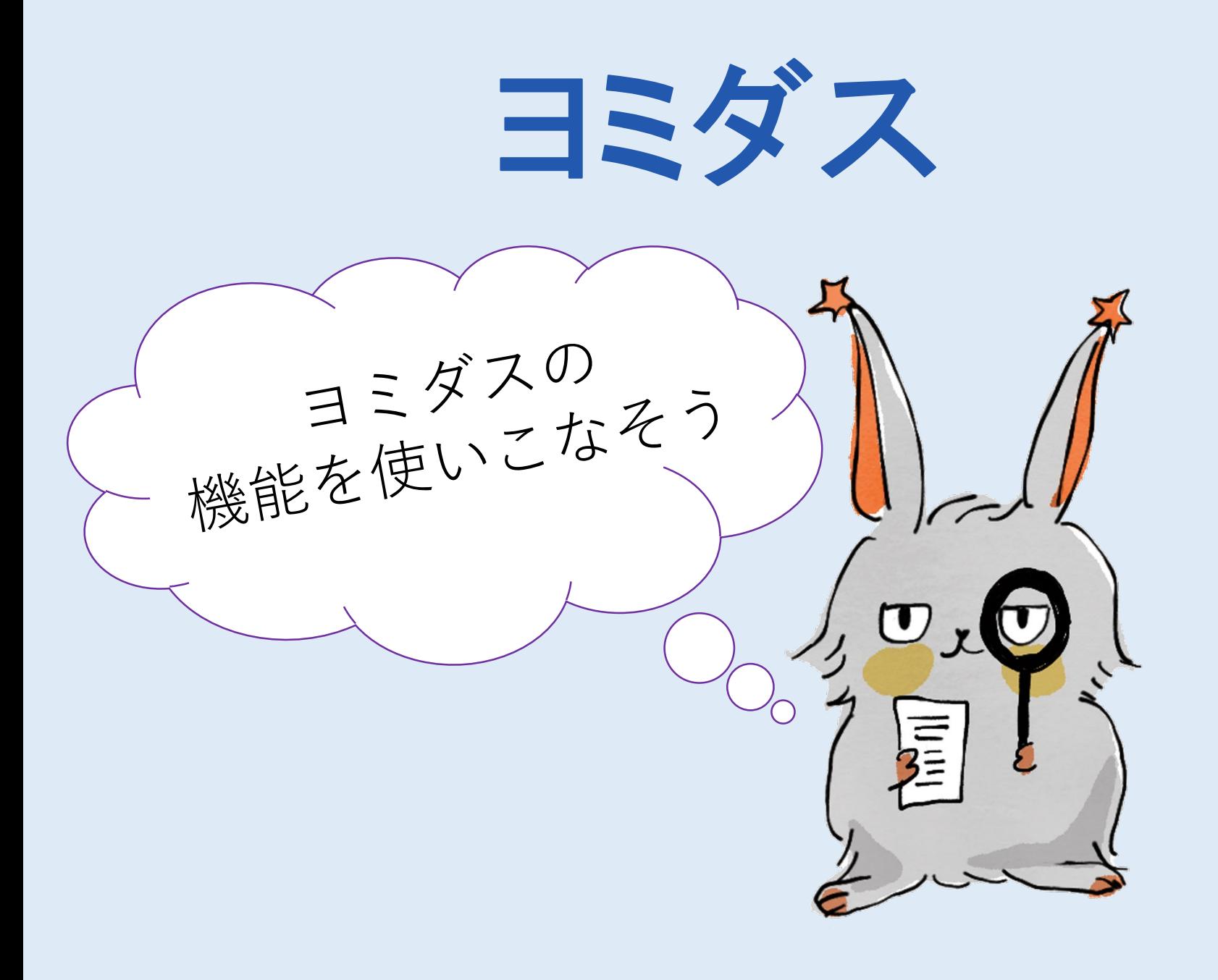

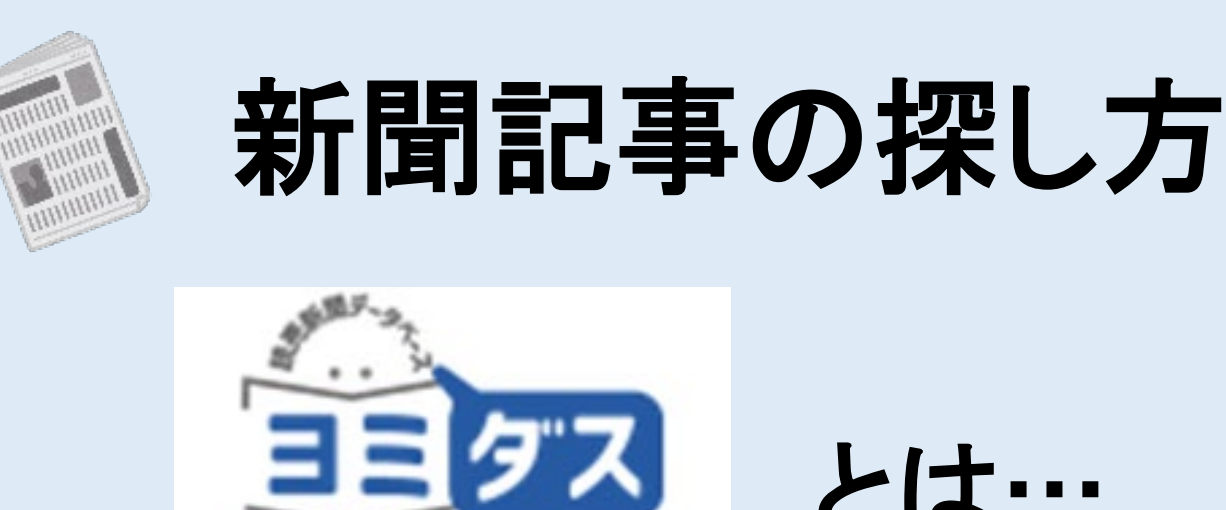

とは…

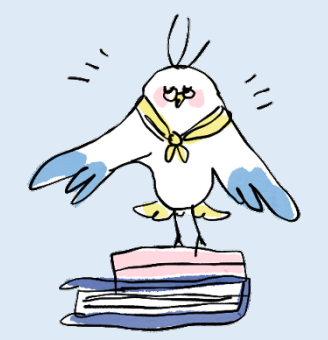

## 読売新聞の記事を調べるデータベース

■明治7年(1874)の創刊~前日までの 1,400万件以上の記事を収録

■明治から140年余りの記事を 現代語で検索可能

**1.「ヨミダス」への入り方**

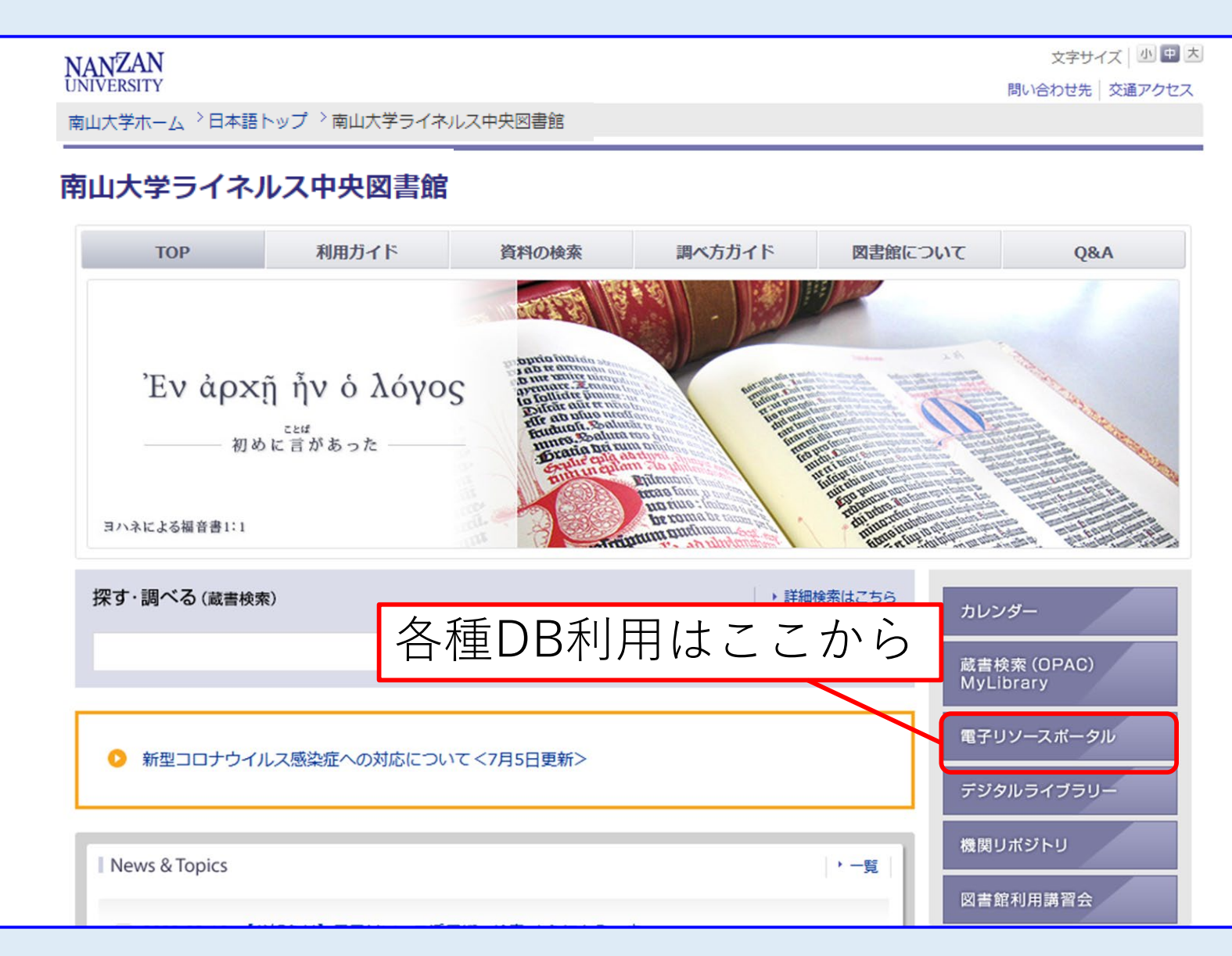

## 新聞・ニュース

#### データベース、ブラットフォームから控す

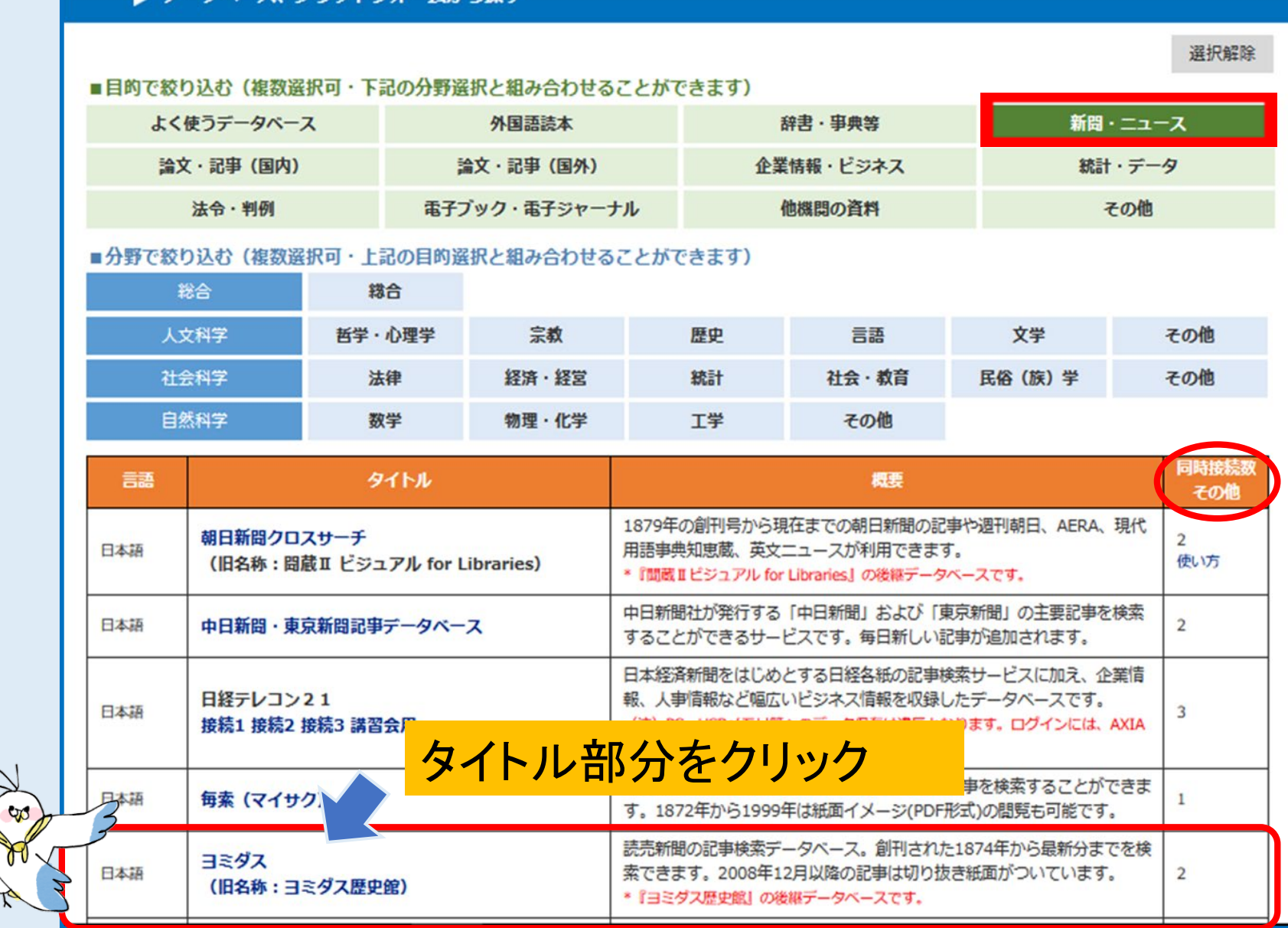

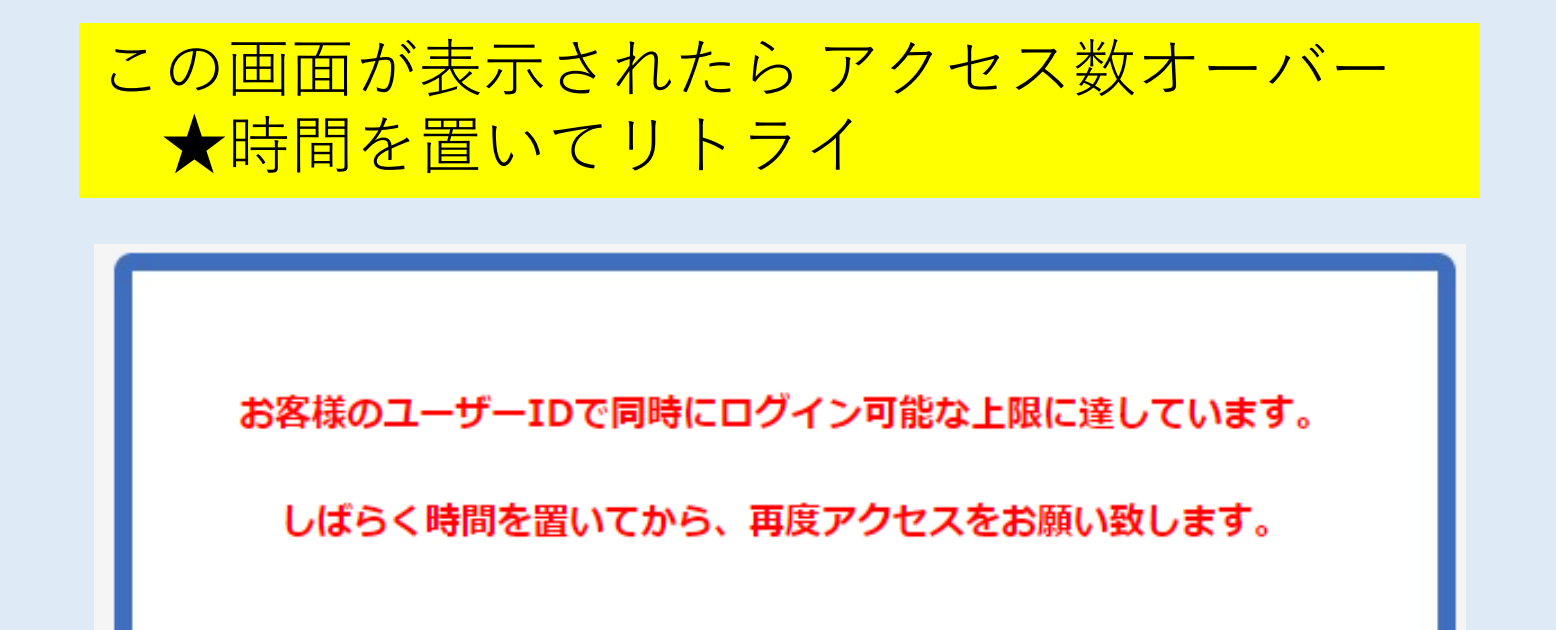

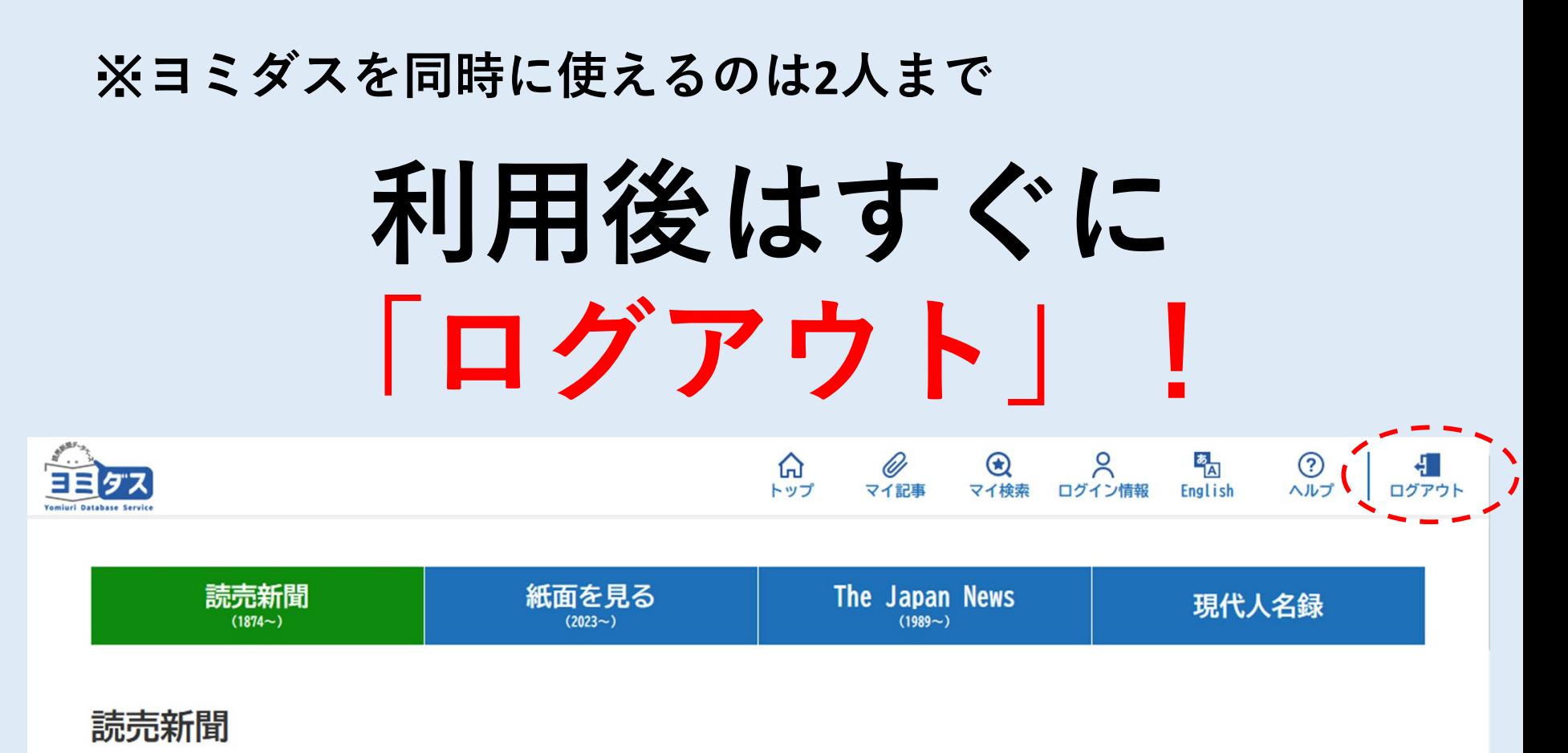

1874年 (明治7年) からの記事をご覧いただけます。

 $\alpha$ 

十 詳細条件を指定する

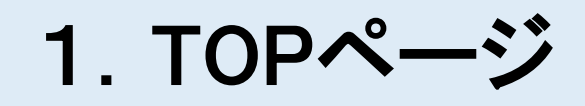

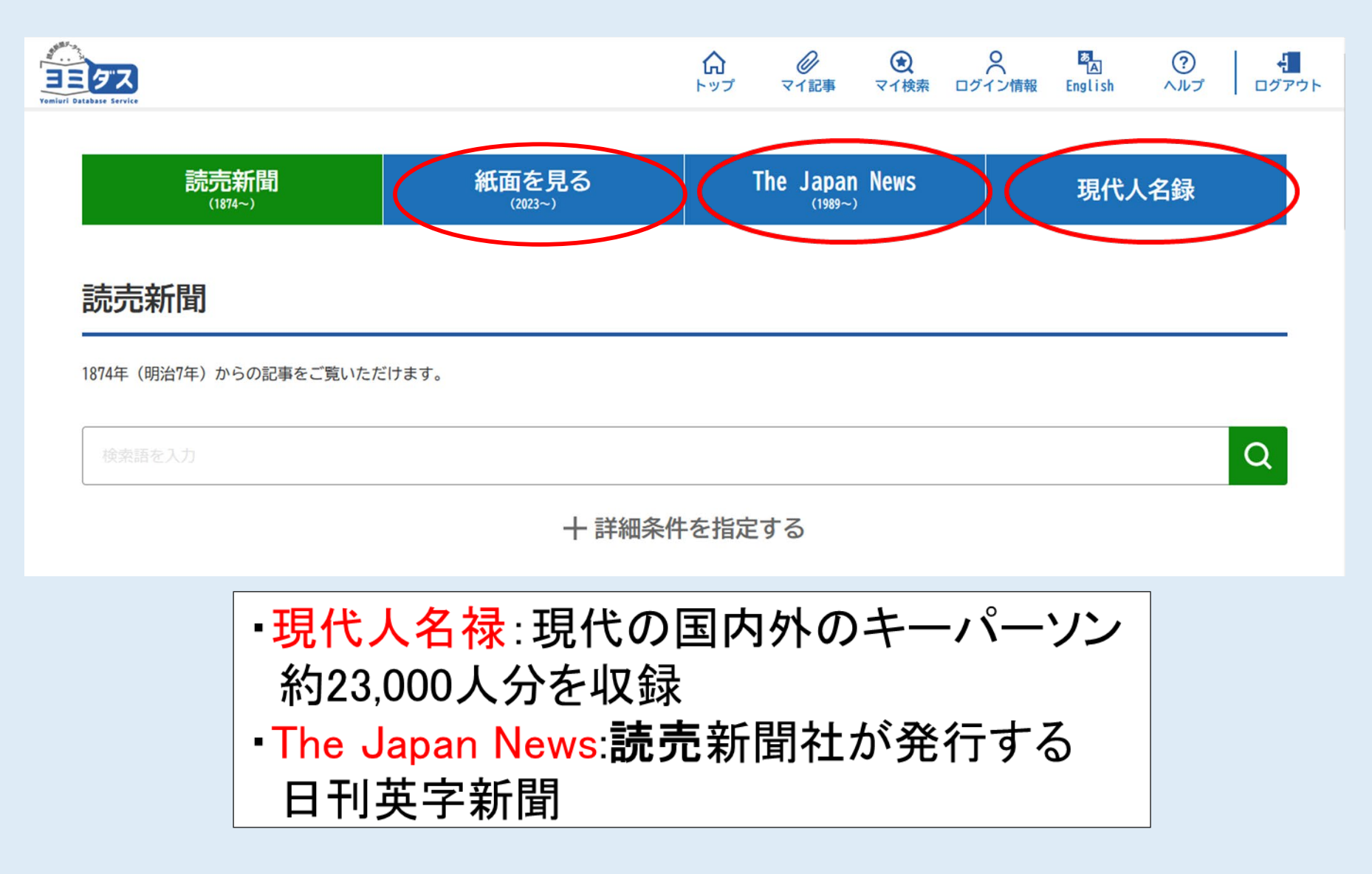

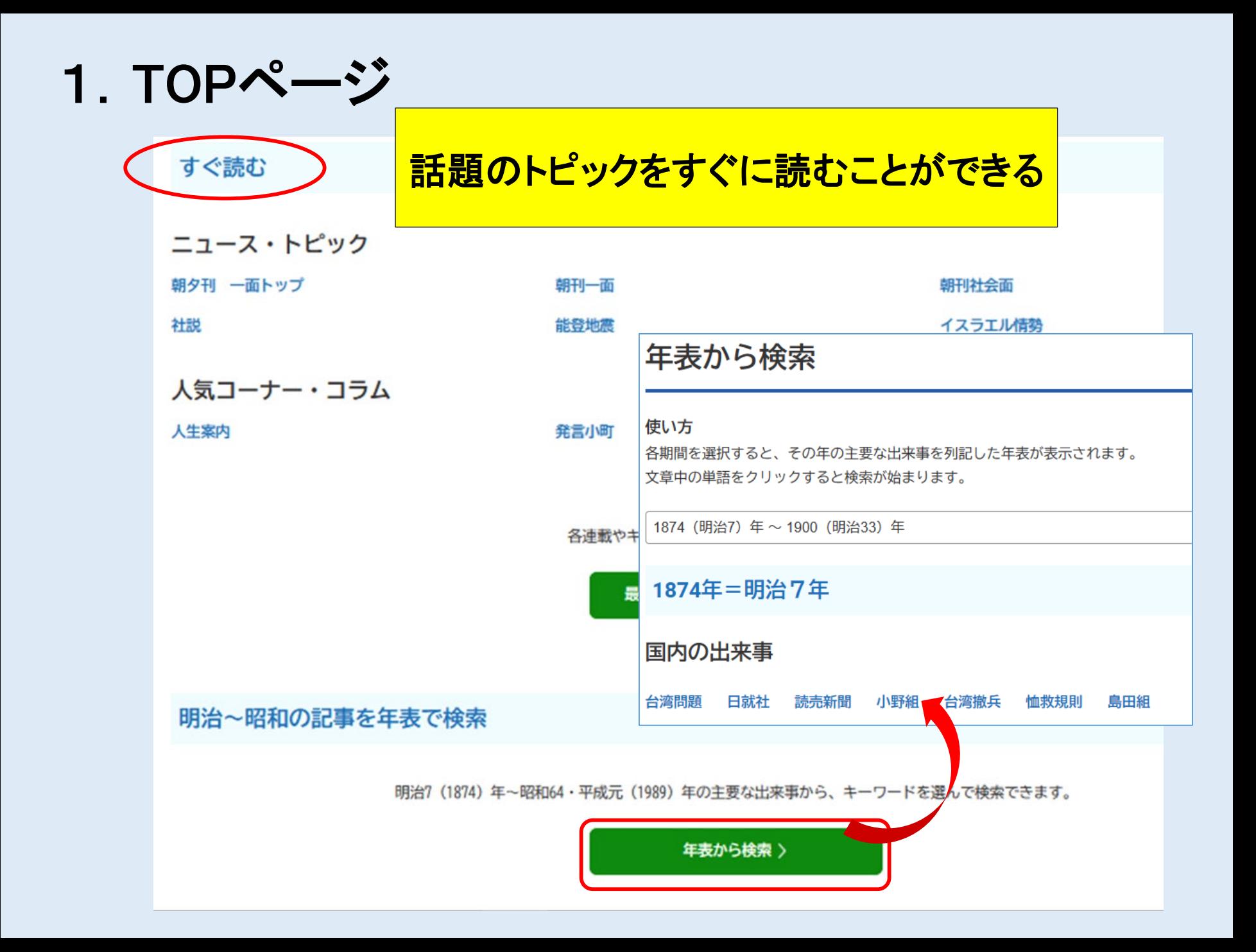

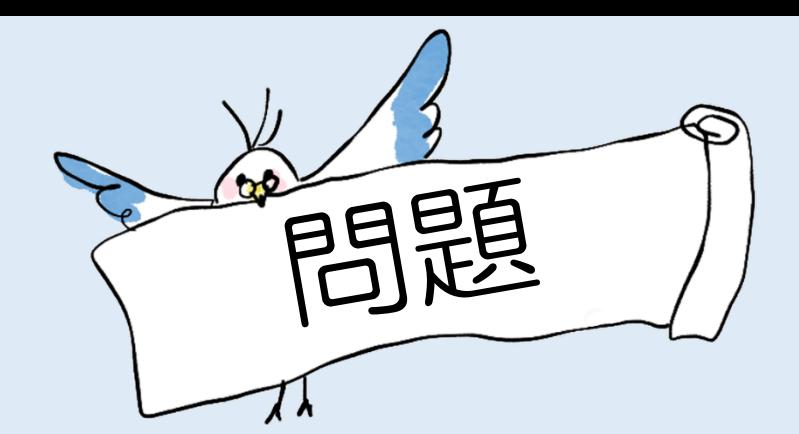

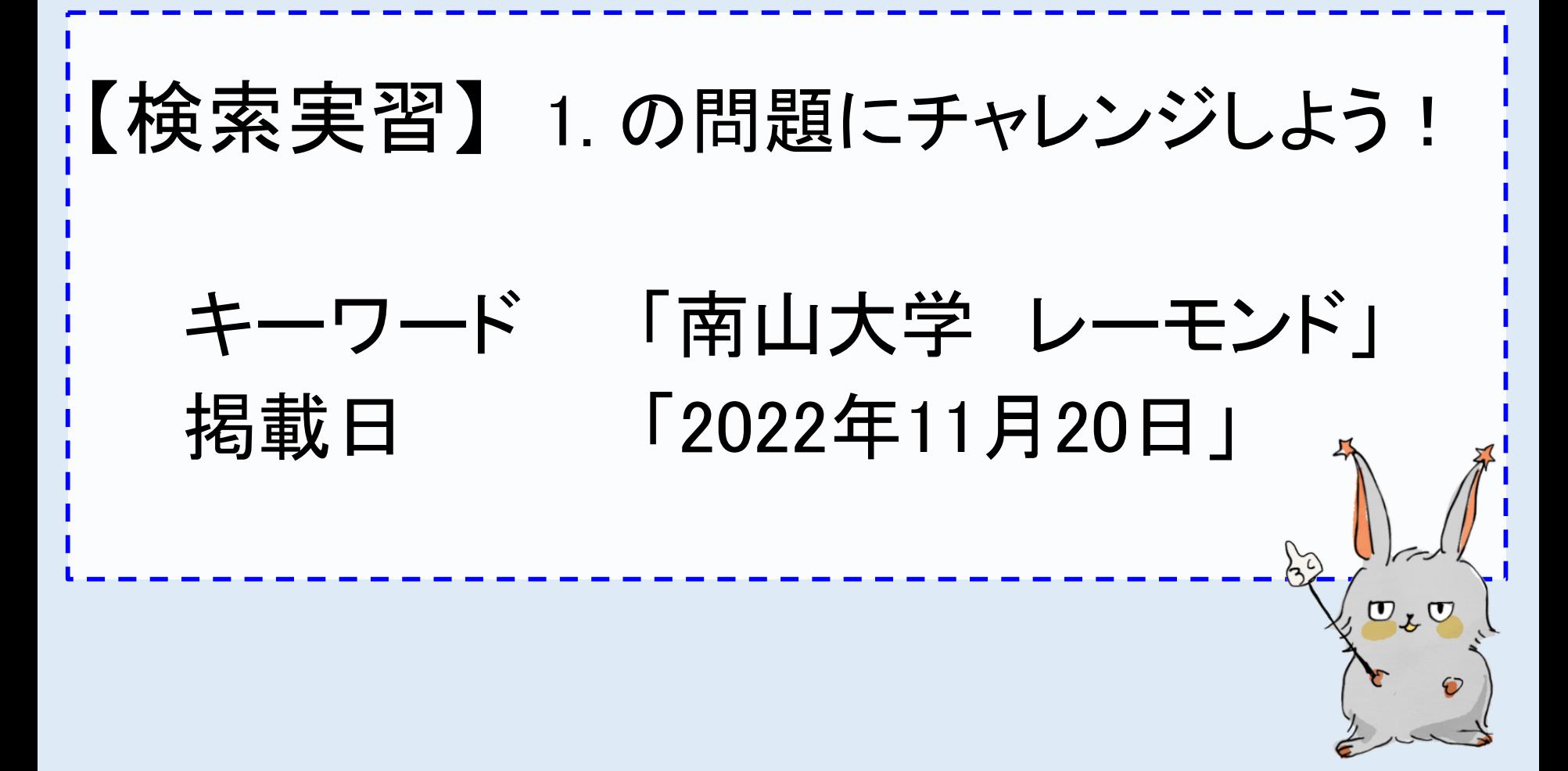

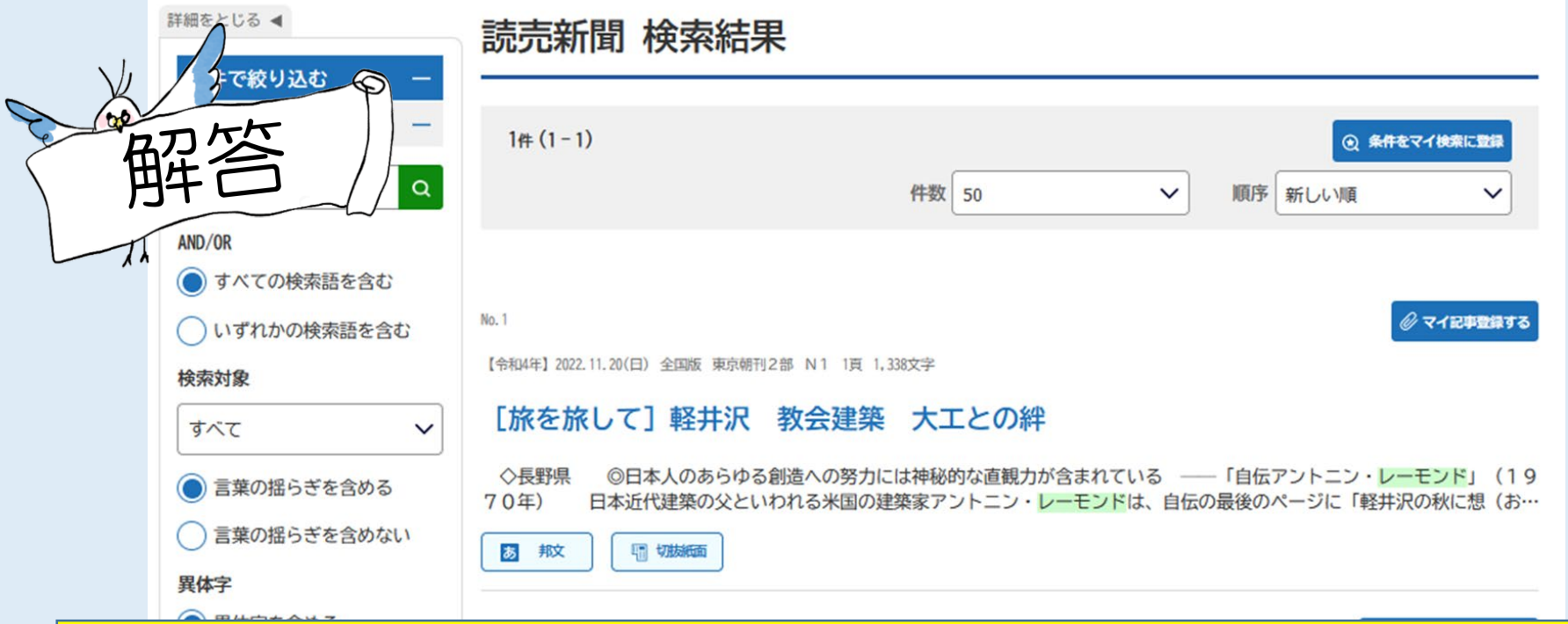

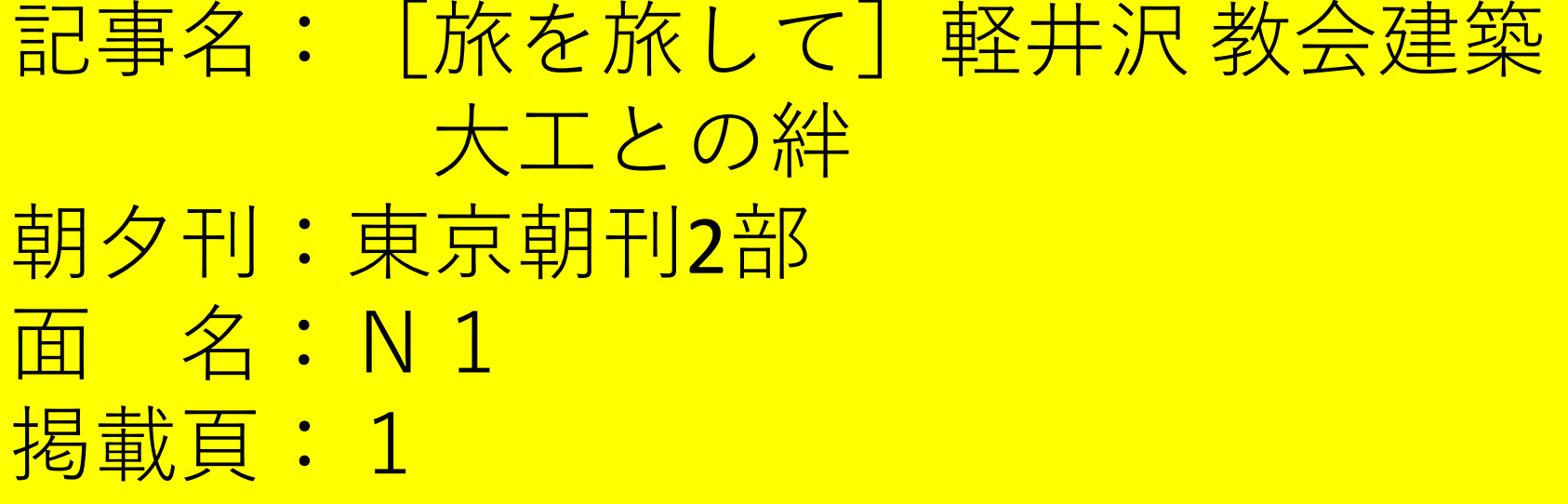

#### 2.検索画面

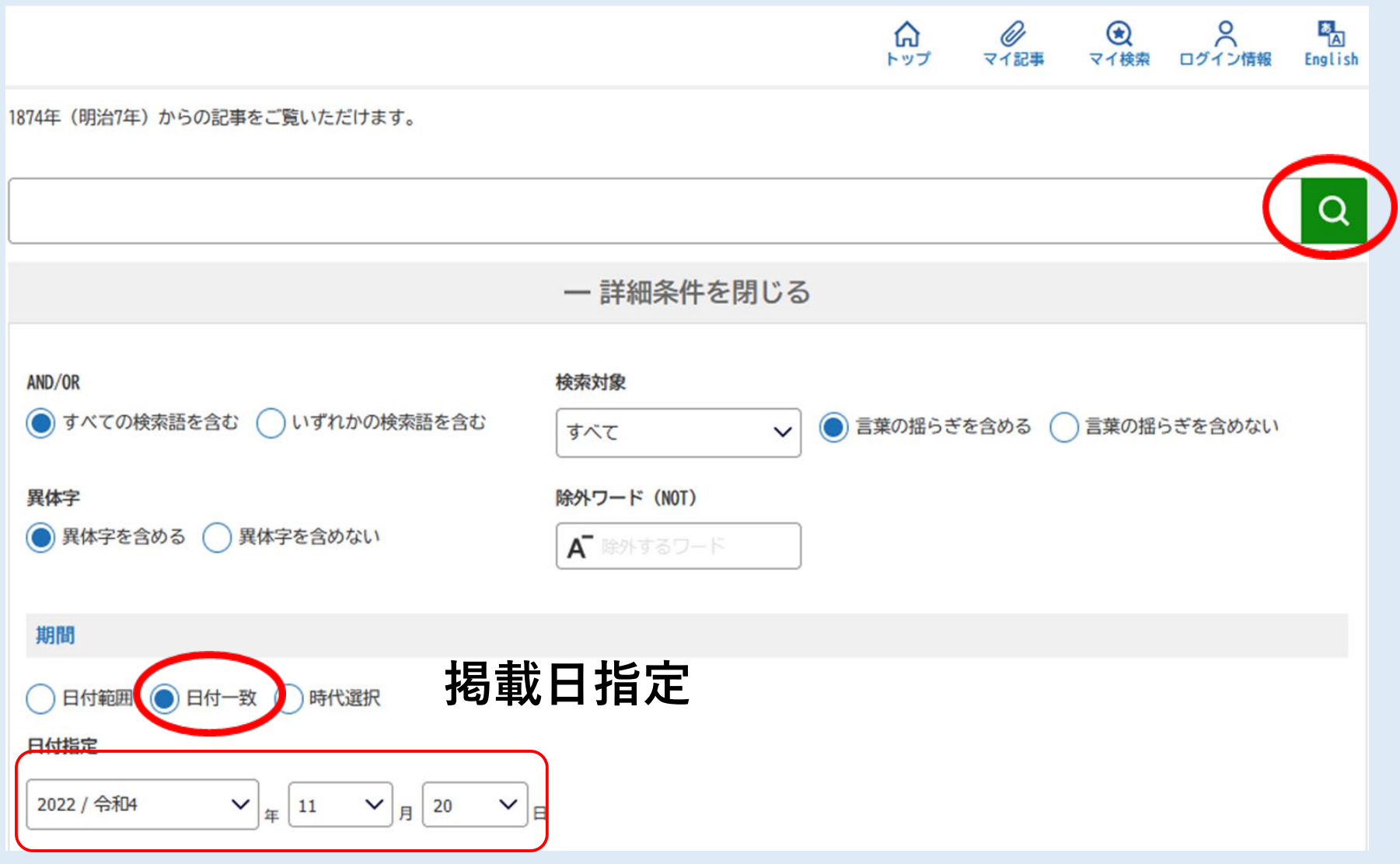

#### 2.検索画面

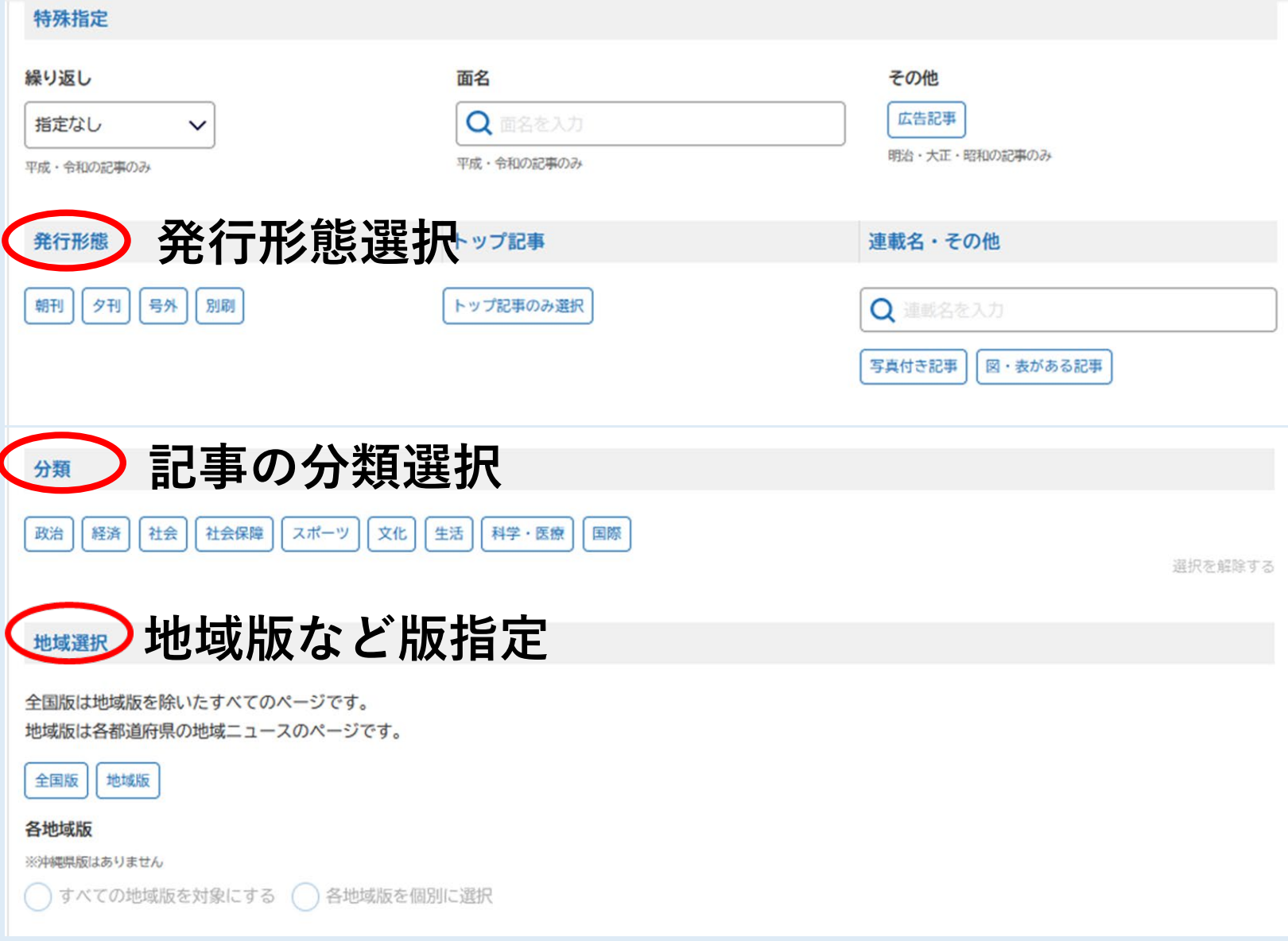

### 3.検索結果(記事一覧)画面

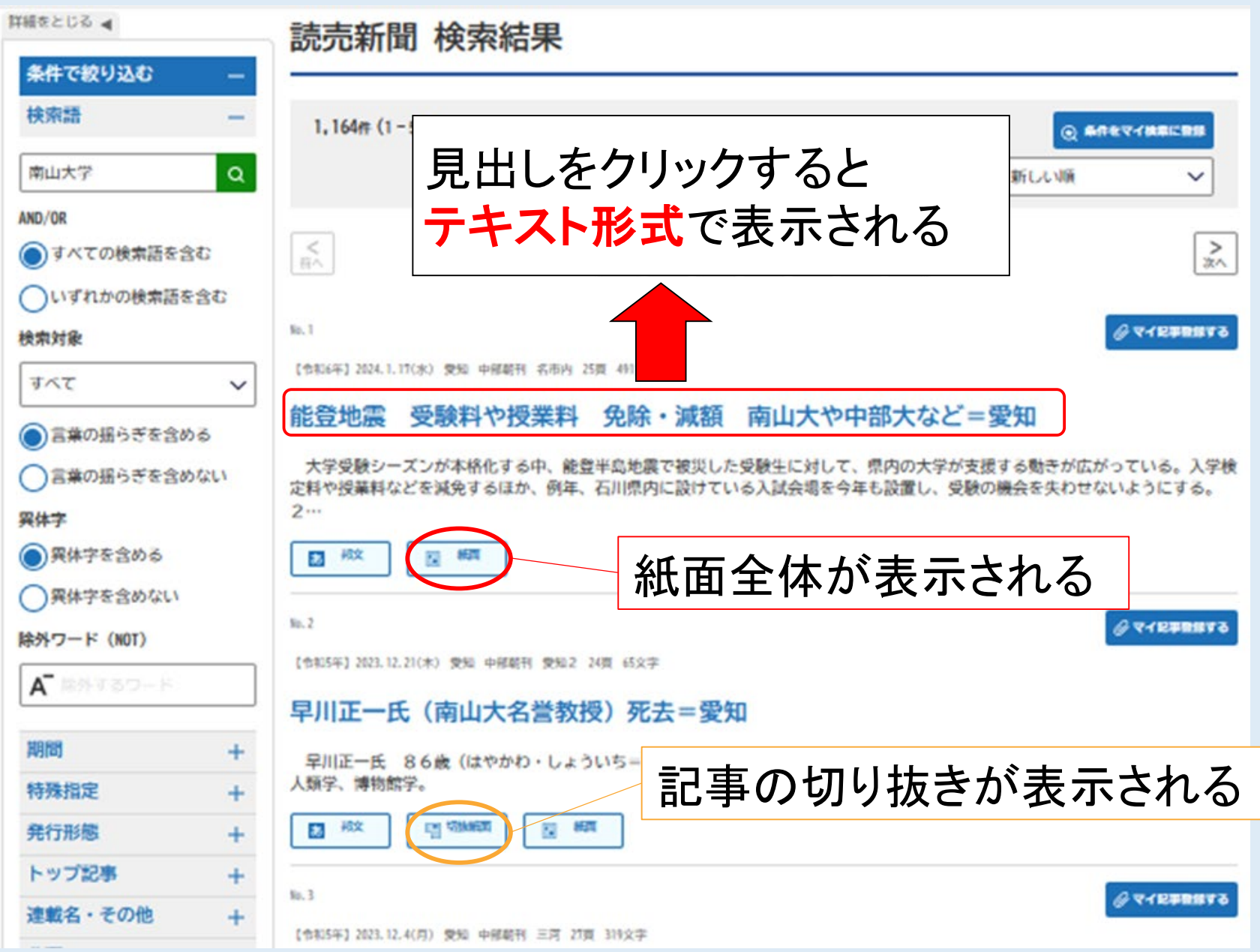

### **テキスト形式**

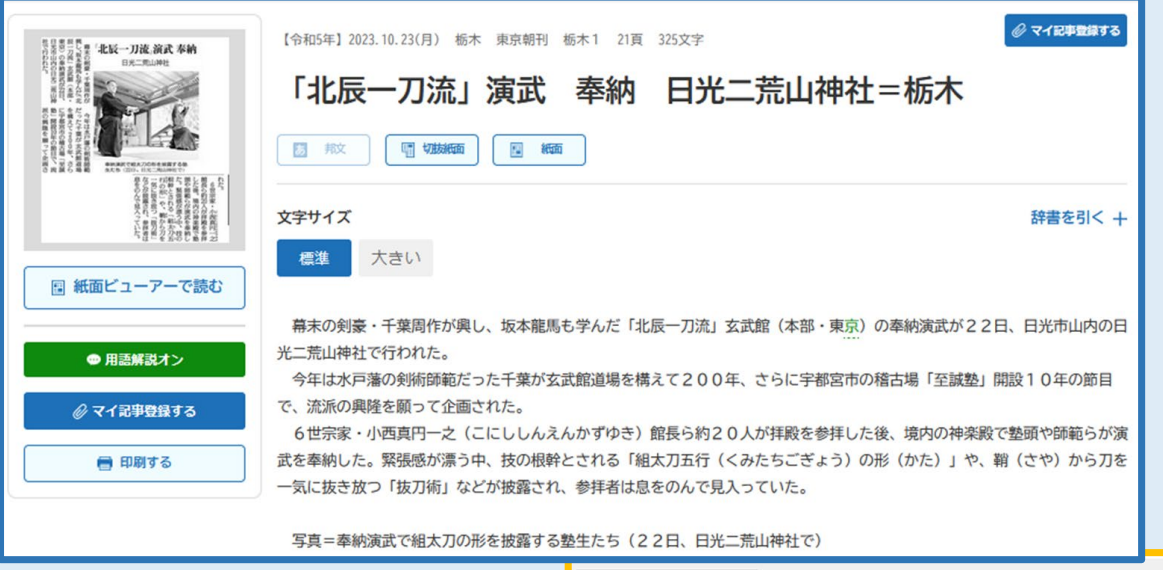

#### **紙面画像**

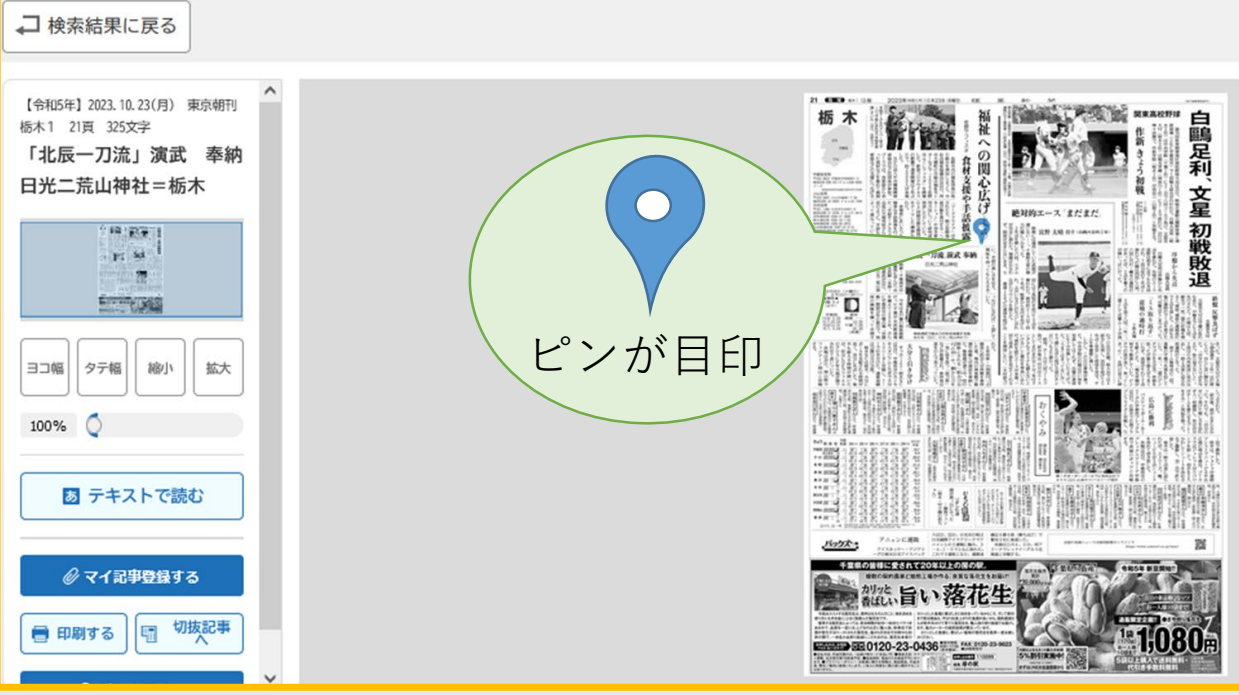

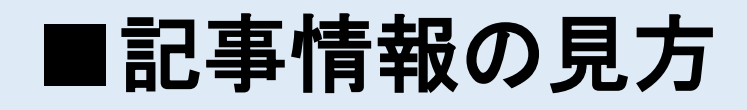

見出し上部にこの記事を引用するときには 欠かせない情報が書かれています

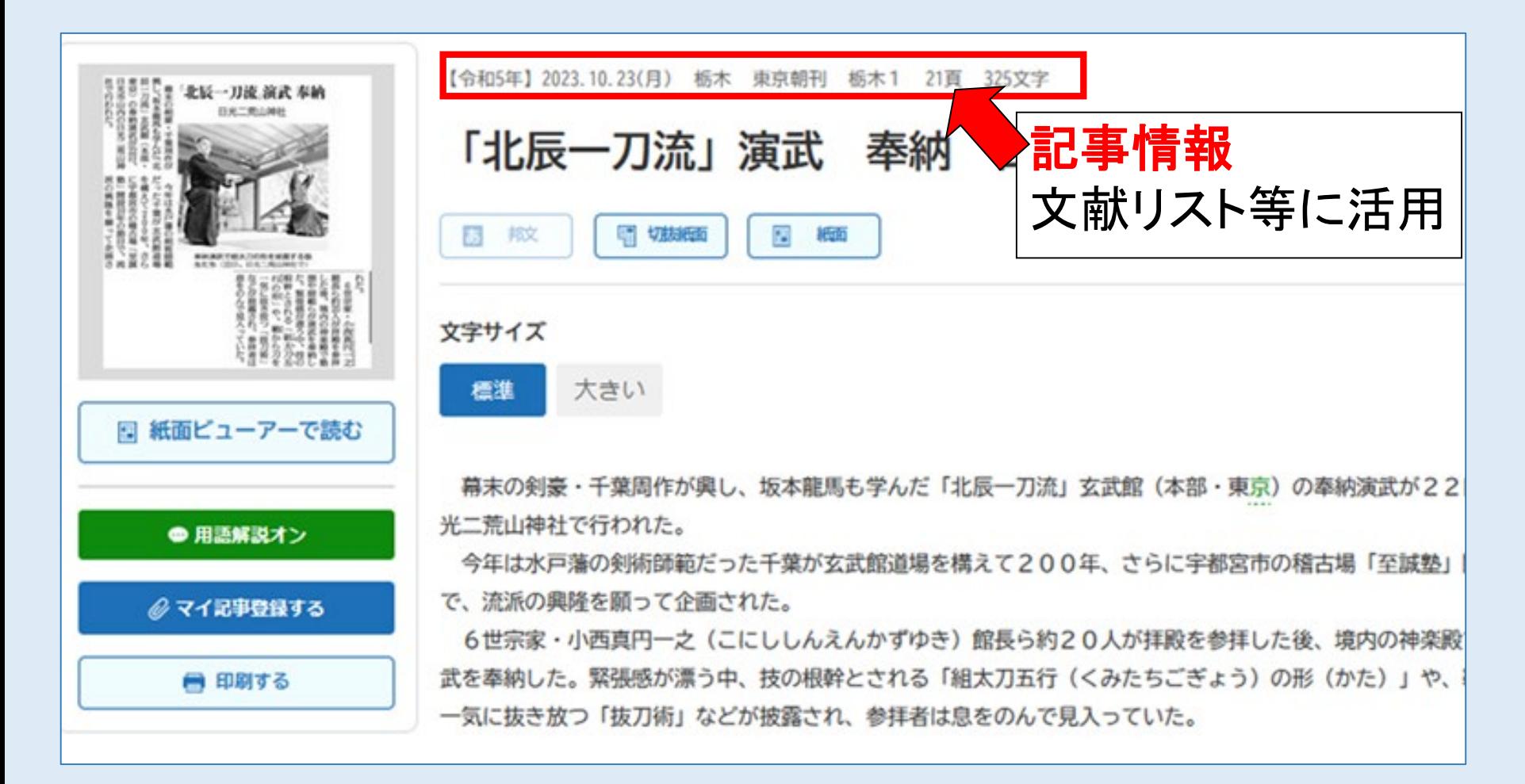

■困った時は...

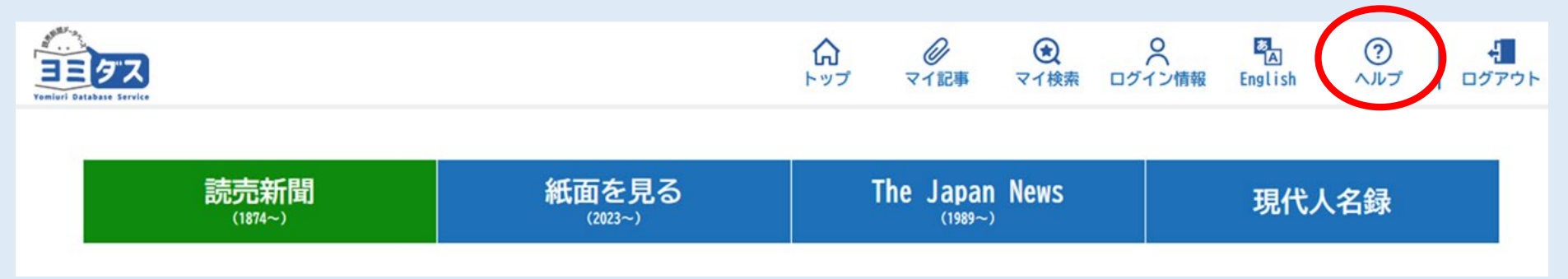

ページTOP  $\lambda$ 

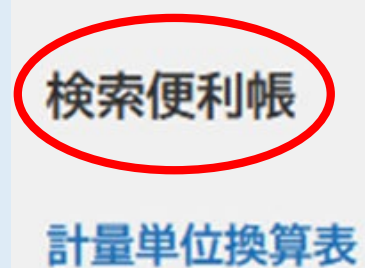

#### 歴代内閣一覧

年表から検索

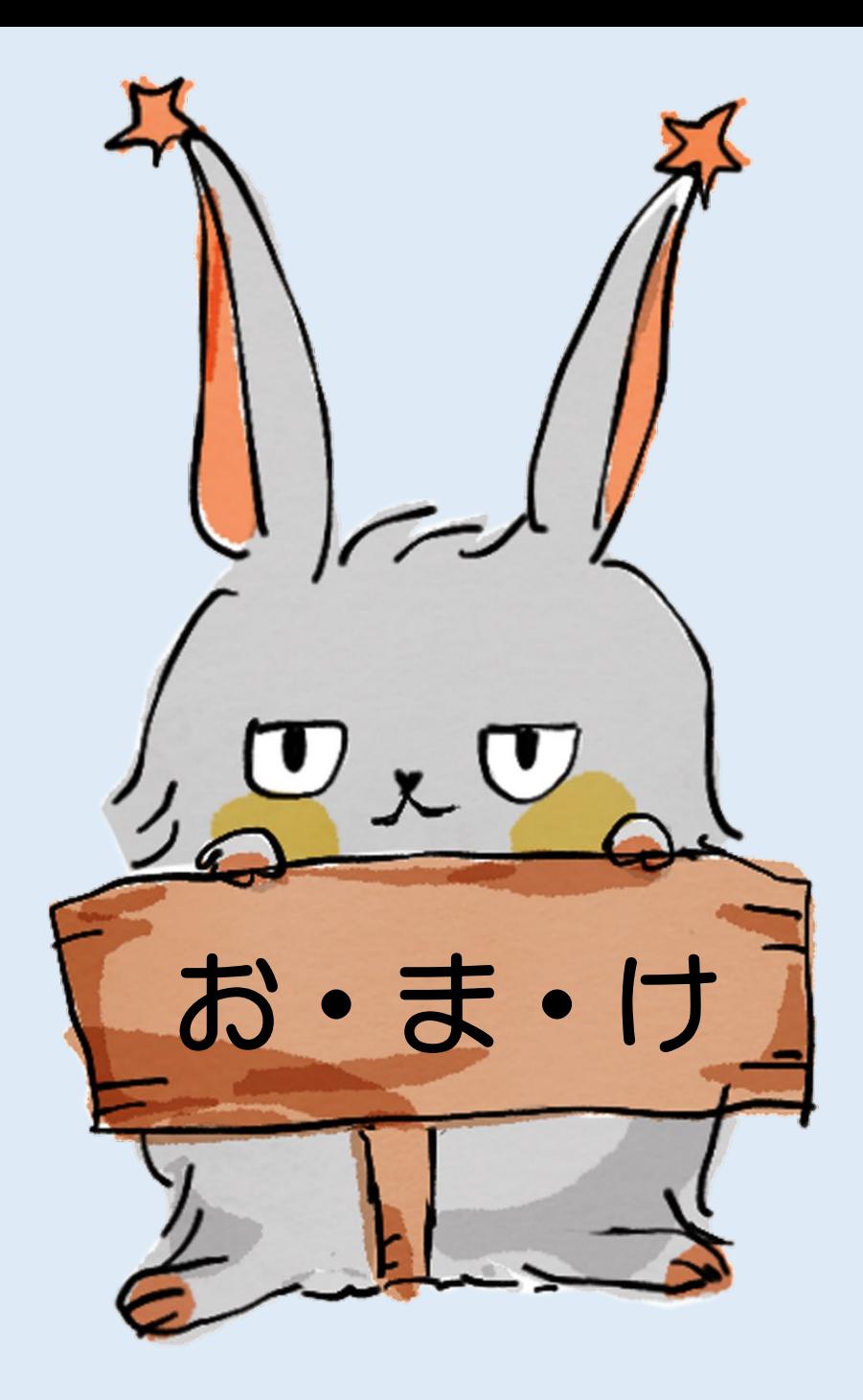

# The Japan Newsを読む①

#### ※The Japan News1989年以降の記事のテキストデータ 2011年8月以降の主要記事は**邦文記事へリンク**

#### **タブを切り替える**

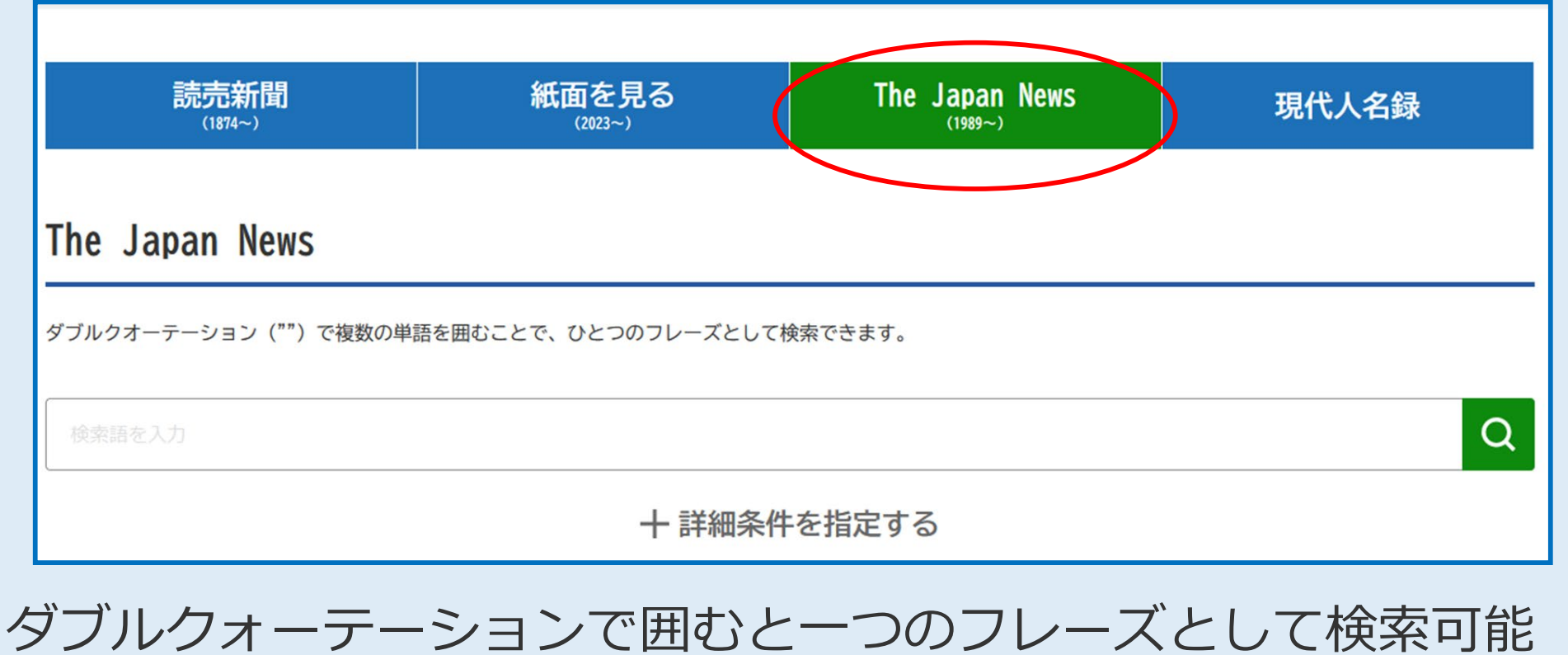

(例) "global warming"

#### The Japan Newsを読む② TOPページ→すぐ読む お薦め連載の「 The Japan News」一覧から

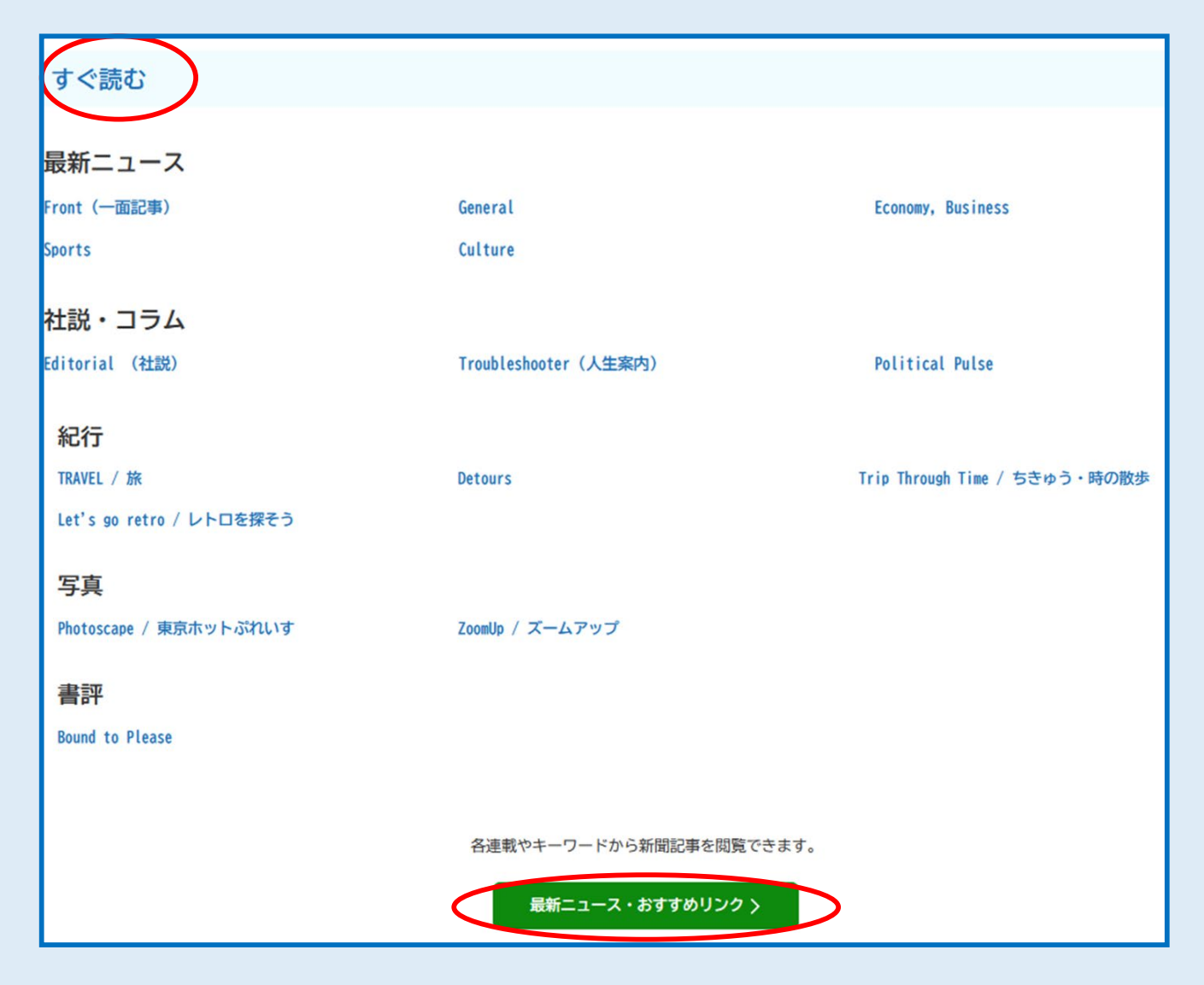

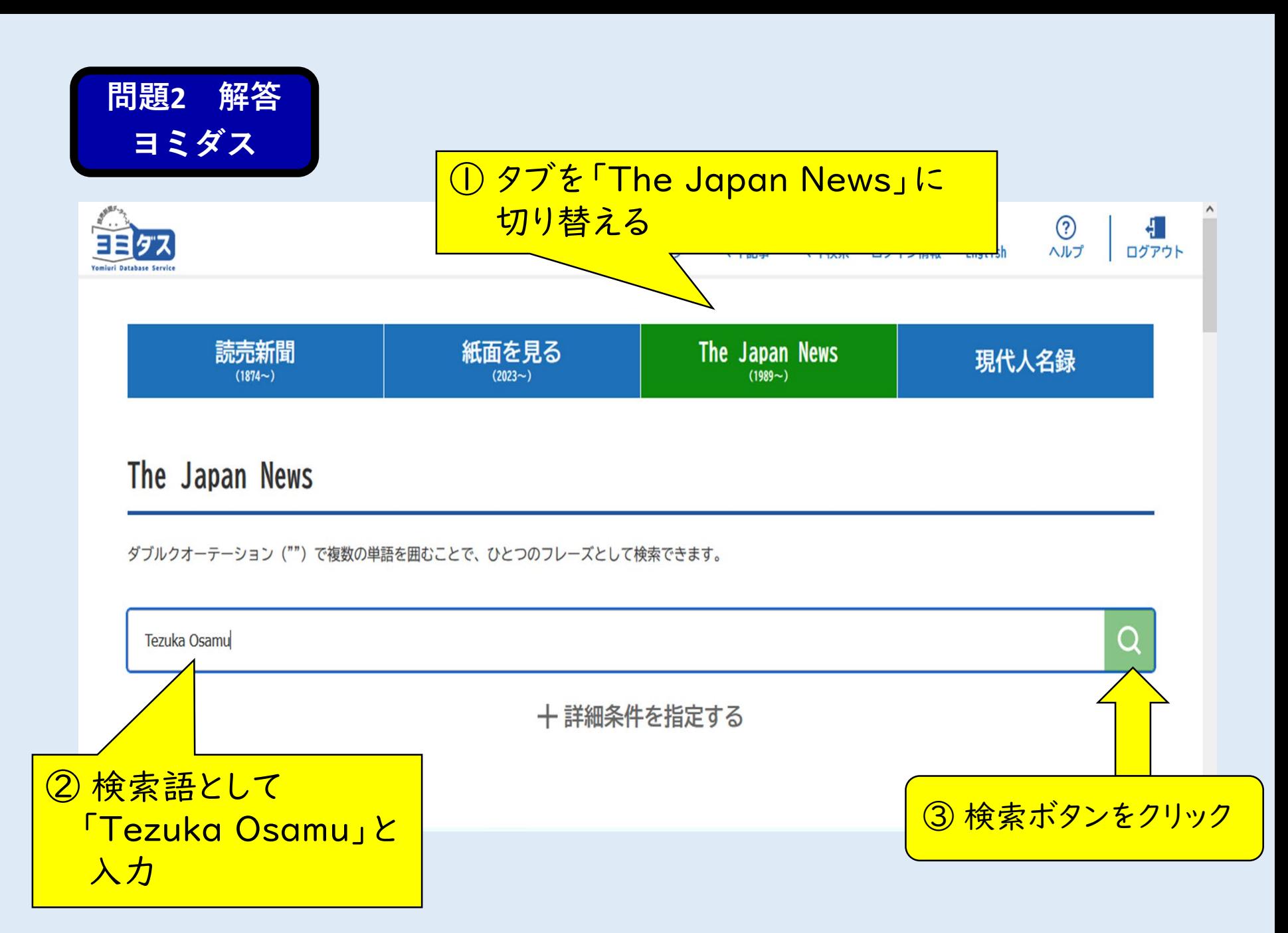

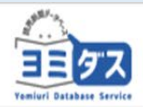

<u>ム</u><br>トップ マイ記事 マイ検索 ログイン情報 English

②<br>ヘルプ

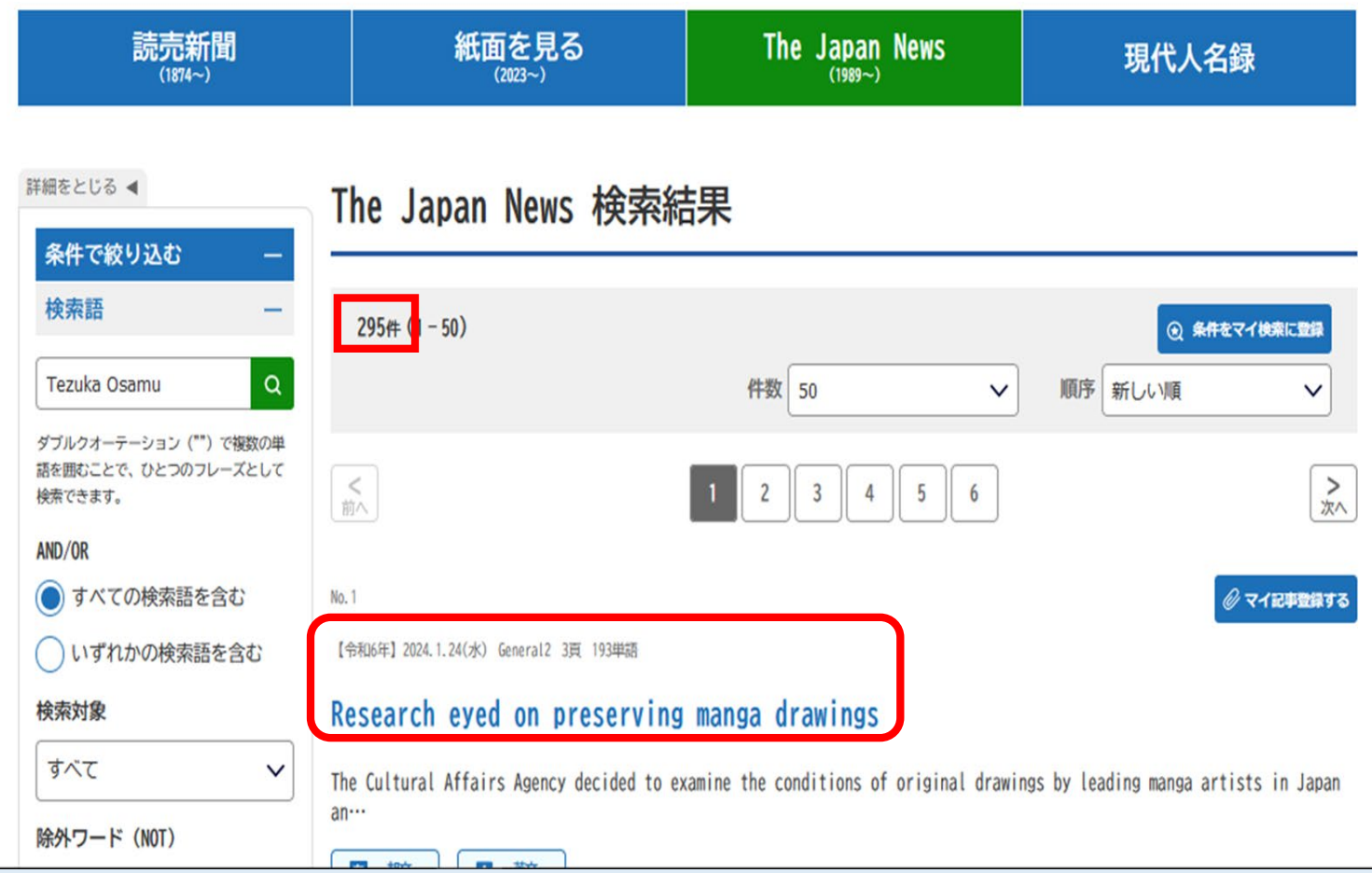

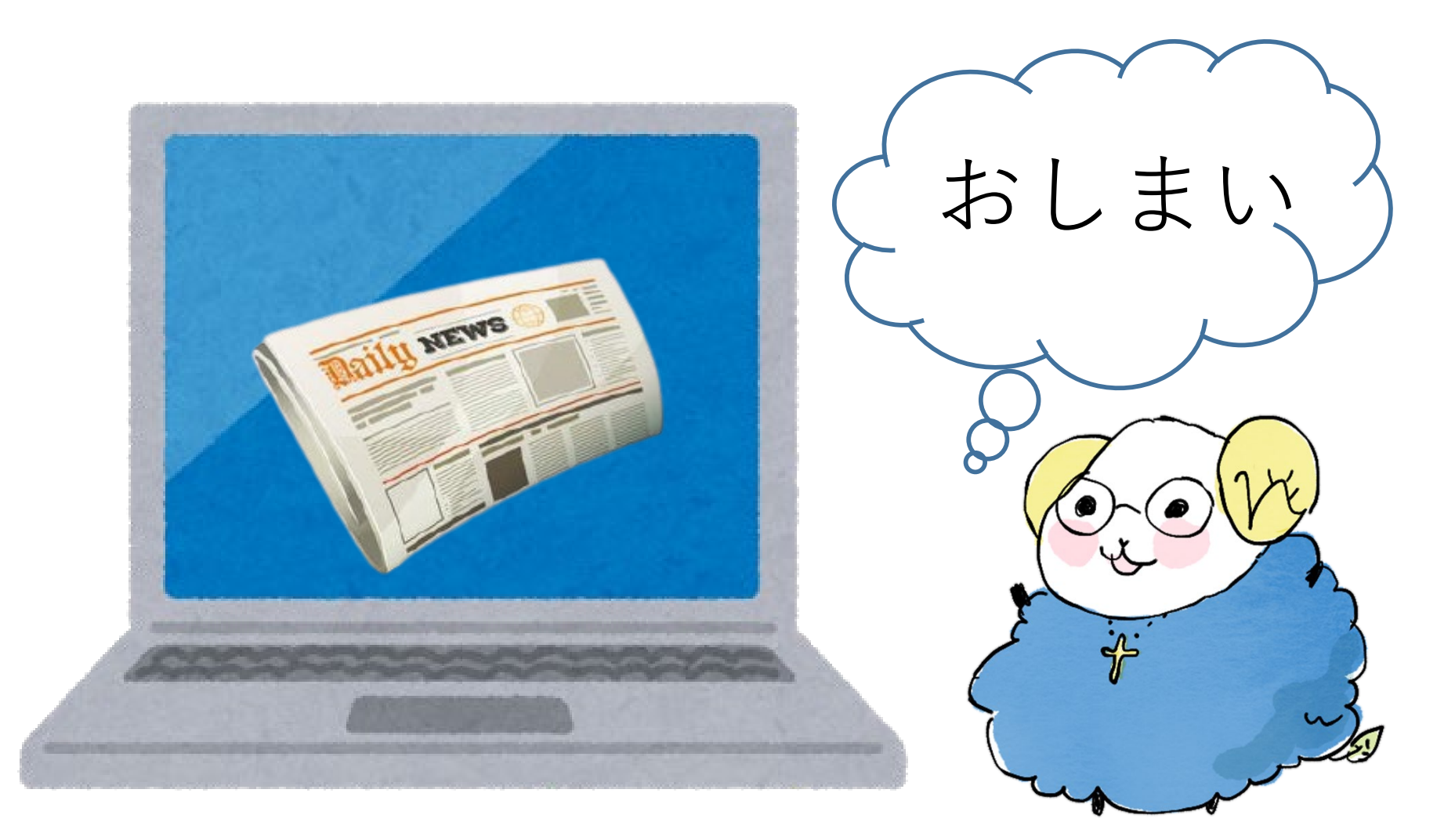

新聞データベースのアクセス数は少ないので、 使い終わったら必ずログアウトするようにしましょう。